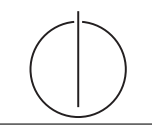

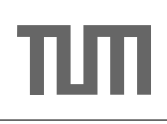

# Ubung zur Vorlesung ¨ Einsatz und Realisierung von Datenbanksystemen im SoSe14 Moritz Kaufmann (moritz.kaufmann@tum.de)

http://www-db.in.tum.de/teaching/ss14/impldb/

Blatt Nr. 9

## Aufgabe 1

Gegeben eine Tabelle Produkte mit folgendem Schema und 10000 Einträgen:

Id (8 Byte) | Name ( 32 Byte) | Preis ( 8 Byte) | Anzahl ( 8 Byte )

Wieviele Daten werden für folgende Queries in den CPU-Cache geladen? Unterscheiden sie jeweils zwischen Row und Column Store.

- 1. select \* from Produkte
- 2. select Anzahl from Produkte

### Aufgabe 2

Schätzen sie die Anzahl der Cache Misses die entstehen, wenn man 1000 32-bit Integer Werte (0-1000) in aufeinanderfolgender Reihenfolge in einen ART Baum einfügt. Wäre ein B+ Baum besser oder schlechter?

#### Aufgabe 3

Formulieren Sie die zuvor in SQL bearbeiteten Anfragen zur Universitätsdatenbank in XQuery. Erstellen Sie insbesondere XQuery-Anfragen, um folgende Fragestellungen zu beantworten:

- a) Suchen Sie die Professoren, die Vorlesungen halten.
- b) Finden Sie die Studenten, die alle Vorlesungen gehört haben.
- c) Finden Sie die Studenten, die alle vierstündigen Vorlesungen gehört haben.
- d) Finden Sie die Studenten mit der größten Semesterzahl unter Verwendung von Aggregatfunktionen.
- e) Berechnen Sie die Gesamtzahl der Semesterwochenstunden, die die einzelnen Professoren erbringen. Dabei sollen auch die Professoren berücksichtigt werden, die keine Vorlesungen halten.
- f) Finden Sie die Namen der Studenten, die in keiner Prufung eine bessere Note als 3.0 ¨ hatten.
- g) Berechnen Sie den Umfang des Prufungsstoffes jedes Studenten. Es sollen der Name ¨ des Studenten und die Summe der Semesterwochenstunden der Prufungsvorlesungen ¨ ausgegeben werden.
- h) Finden Sie Studenten, deren Namen den eines Professors enthalten.
- i) Ermitteln Sie den Bekanntheitsgrad der Professoren unter den Studenten, wobei wir annehmen, dass Studenten die Professoren nur durch Vorlesungen oder Prufungen ¨ kennen lernen.

### Aufgabe 4

Geben Sie ein Vorlesungsverzeichnis aus, welches nach dem Umfang der Vorlesungen in SWS gruppiert ist.

Die Ausgabe Ihrer Anfrage soll wie folgt aufgebaut sein:

```
<Vorlesungsverzeichnis>
  <Vorlesungen SWS="2">
    <Vorlesung VorlNr="V5216" Titel="Bioethik"/>
    <Vorlesung VorlNr="V5259" Titel="Der Wiener Kreis"/>
    <Vorlesung VorlNr="V5022" Titel="Glaube und Wissen"/>
    <Vorlesung VorlNr="V5049" Titel="Maeeutik"/>
  </Vorlesungen>
  <Vorlesungen SWS="3">
    <Vorlesung VorlNr="V5043" Titel="Erkenntnistheorie"/>
    <Vorlesung VorlNr="V5052" Titel="Wissenschaftstheorie"/>
  </Vorlesungen>
  <Vorlesungen SWS="4">
    <Vorlesung VorlNr="V4630" Titel="Die 3 Kritiken"/>
    <Vorlesung VorlNr="V5041" Titel="Ethik"/>
    <Vorlesung VorlNr="V5001" Titel="Grundzuege"/>
    <Vorlesung VorlNr="V4052" Titel="Logik"/>
  </Vorlesungen>
</Vorlesungsverzeichnis>
```